## **由大律师提交特定文件**

本步骤指南只提供一般指引,概述关于利用综合法院案件管理系统送交文件的一般程序,当中的截图 只用作一般说明,未必特指某案件/文件。

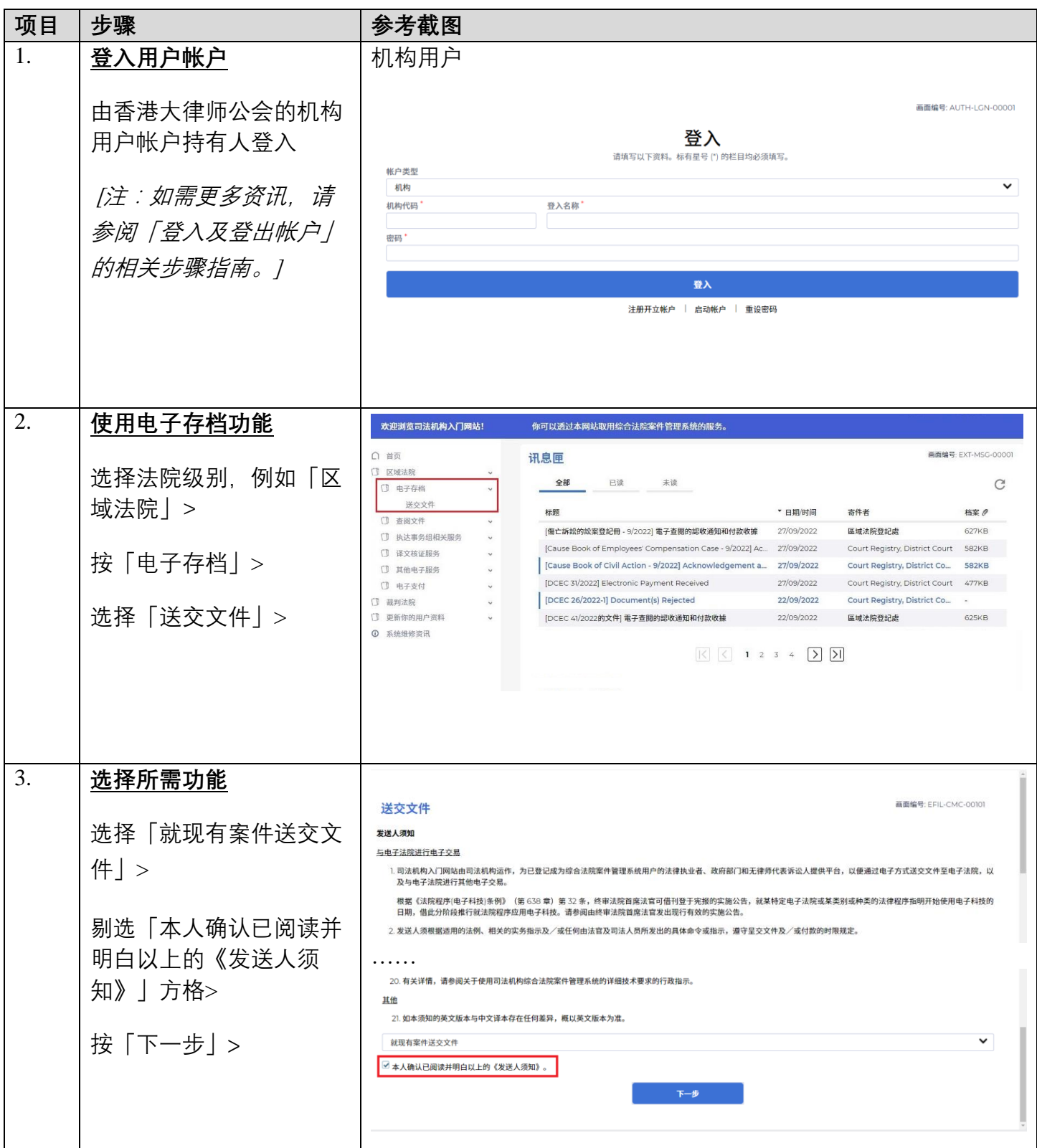

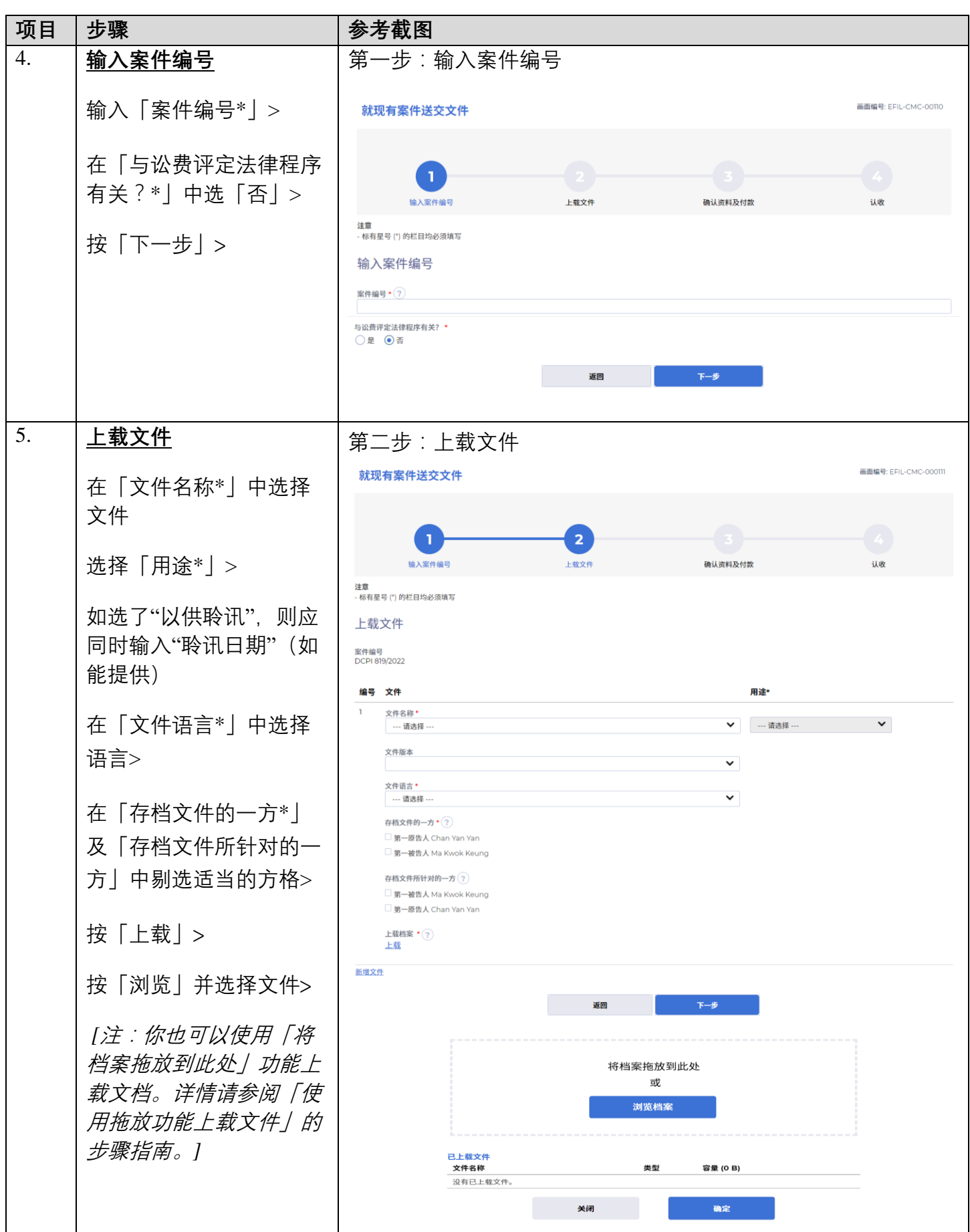

步骤指南 -「由大律师提交特定文件」

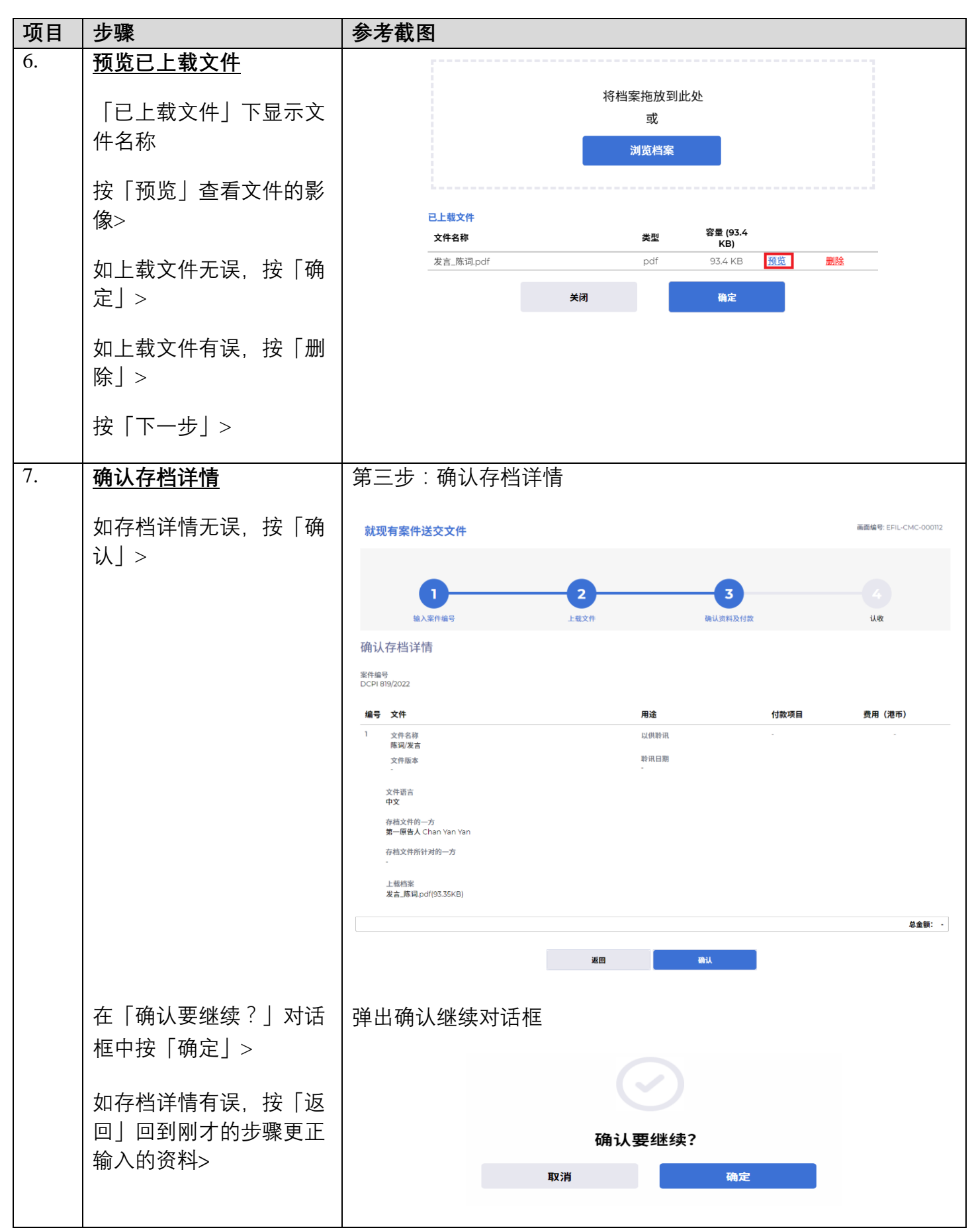

步骤指南 -「由大律师提交特定文件」

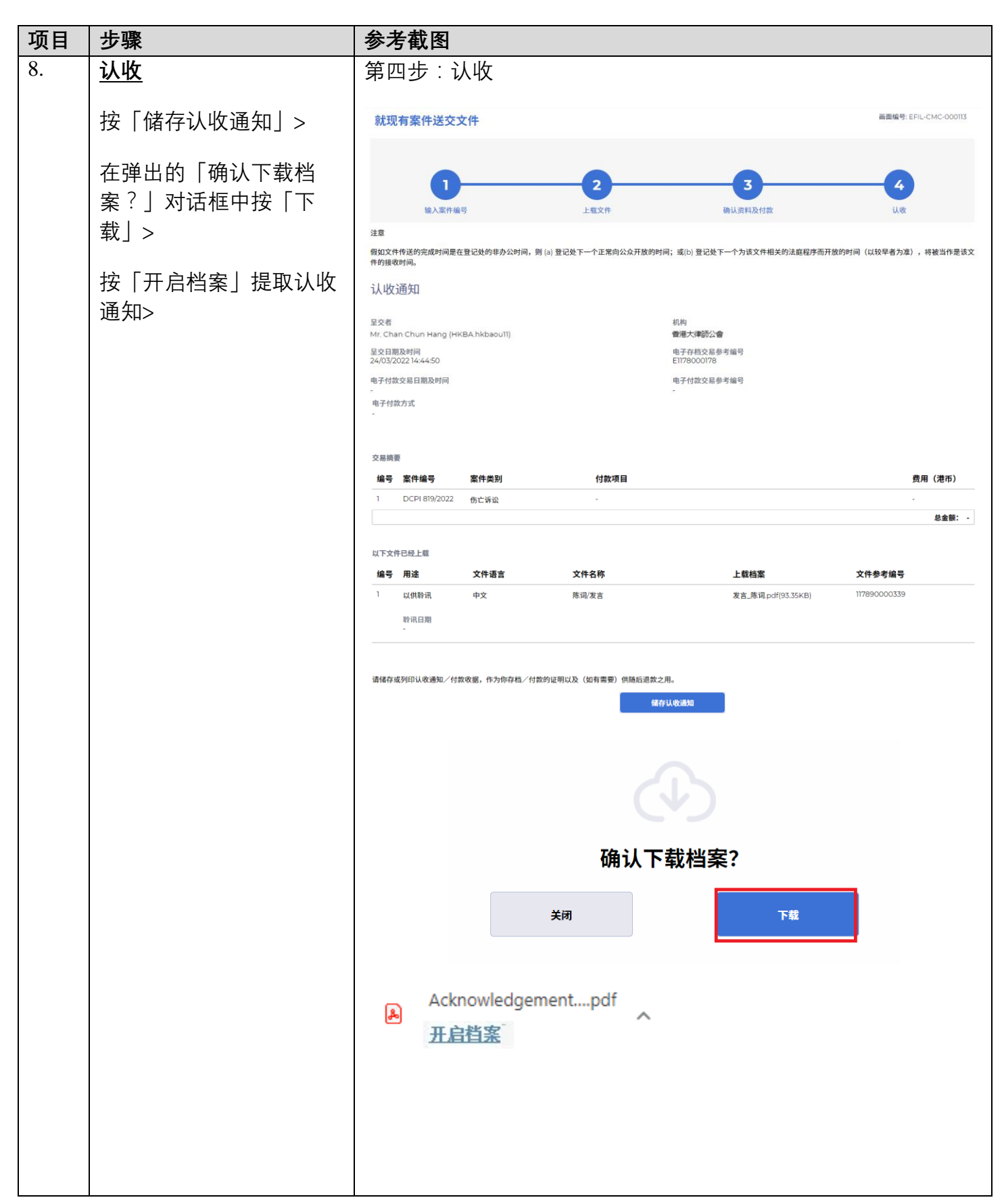

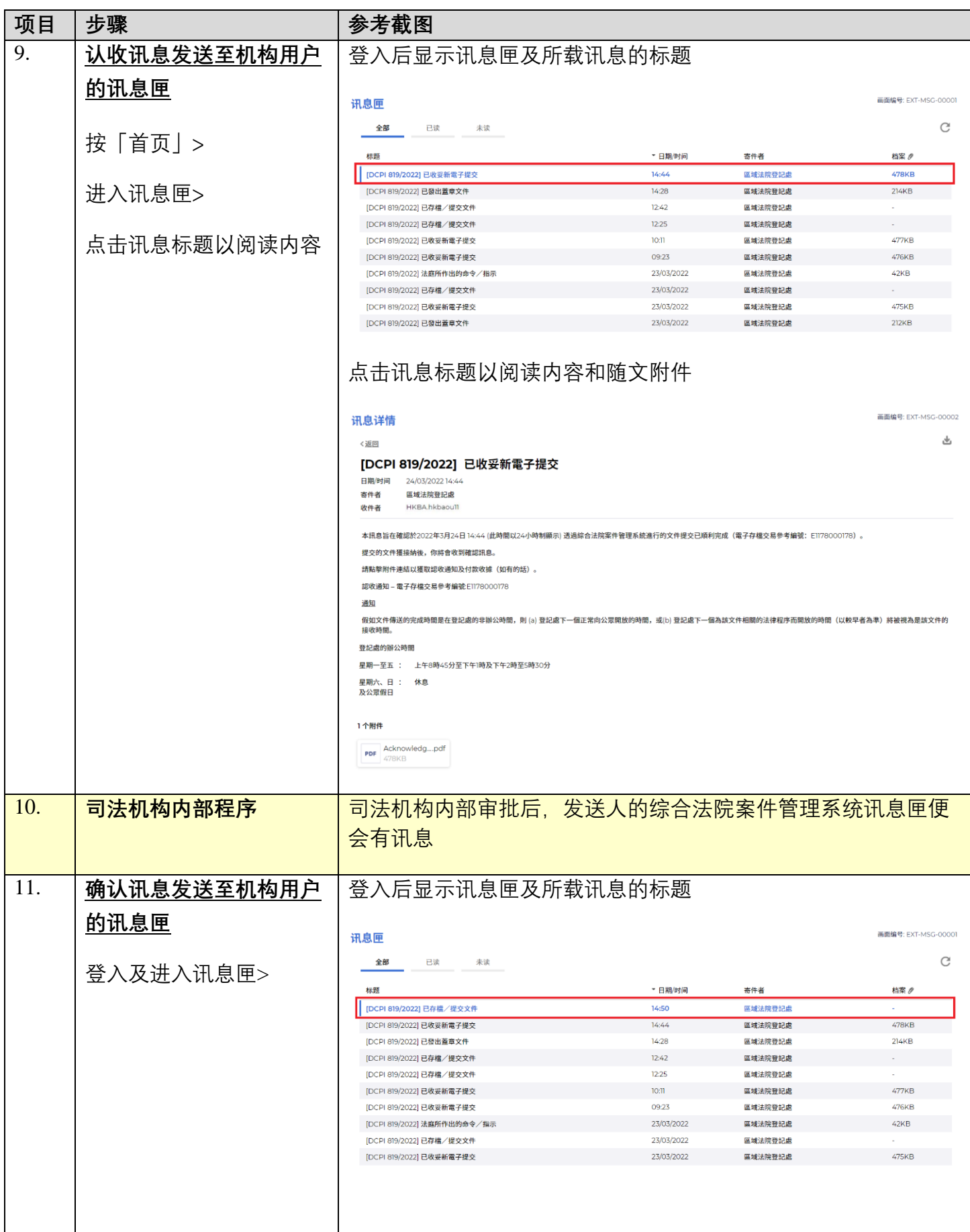

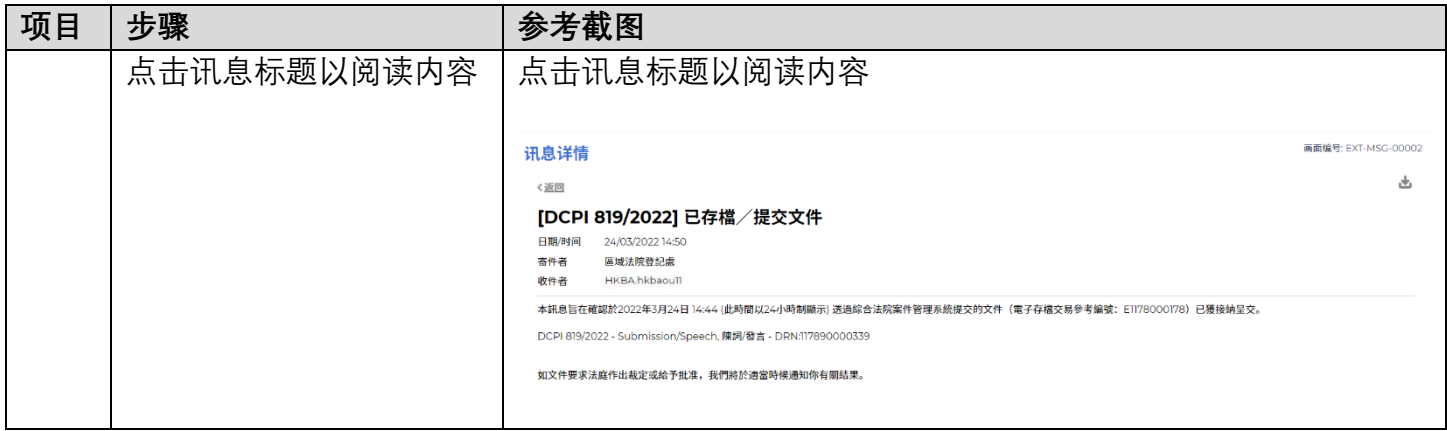

**同时的**司法机构内部程序